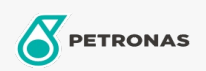

**Industrial Greases** 

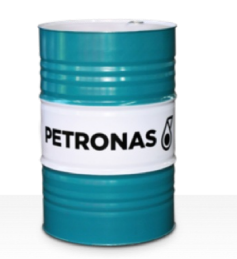

## **PETRONAS Grease PE HS**

Range:

Long description: PETRONAS Grease PE HS is a Polyethylene grease specially developed to withstand the high centrifugal forces created by rotating couplings.

**A** Product data sheet

Grease Soap Type - Only for IML-Grease: NLGI - Only for IML-Grease: 1

Industry Specifications: ISO 12924 L-XA(F)BIB1

Performance level: Neutral

Sector(s) - For Businesses page: Cement, Construction, Paper & Pulp, Power Generation (coal), Power Generation (nuclear), RailRoad, Sugar, Surface Mining, Underground Mining